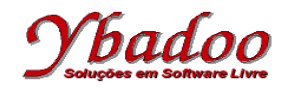

**28.** [Sebesta, 2000] Escreva um procedimento SOMADOR, na linguagem de programação de sua preferência, que faz a adição de dois *arrays* de números inteiros. Ele deve ter somente dois parâmetros, os quais têm dois *arrays* a serem adicionados. O segundo *array* também conterá o *array* da soma na saída. Ambos os parâmetros devem ser passados por referência. Teste SOMADOR com a chamada SOMADOR (A, A) em que A é um *array* a ser adicionado a si mesmo. Explique os resultados de executar esse programa.

**program** Teste;

## **type**

```
 vector = array of integer;
```
## **var**

```
 { Inicializando um array de 10 elementos
   Observação: o tamanho do array está na posição 0 }
 a: vector = (10, 1, 2, 3, 4, 5, 6, 7, 8, 9, 10);
 i: integer;
```
{ Os compiladores Pascal são capazes de determinar o tamanho definido de todos os arrays usados como parâmetros no momento em que os programas são compilados. Os tipos de array não-restringidos podem ser parâmetros formais. Um tipo de array não-restringido é aquele em que as faixas de índices não são fornecidas na definição do tipo de array. As definições de variáveis de tipos de array não-restringido devem incluir faixas de índices. O código em um subprograma passado como um array não-restringido pode obter informações sobre a faixa de índices do parâmetro real associado com esses parâmetros formais. }

```
procedure somador (var x, y : vector);
  var
     i, length : integer;
  begin
    if (x[0] < y[0]) { Identificar o tamanho do menor array }
      then length := x[0] else length := y[0];
     for i := 1 to length do
      y[i] := x[i] + y[i]; end;
begin
   somador(a, a);
  for i := 1 to a[0] do
    writeln ('a[', i, '] = ', a[i]);
end.
```
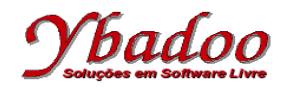

## #include <stdio.h>

{

/\* O problema com o método de passar arrays como parâmetros é que ele não permite que o programador escreva uma função que possa aceitar arrays de tamanhos diferentes. Uma nova função deve ser escrita para cada array com um tamanho diferente. Isso, de fato, impede a escrita de funções flexíveis efetivamente reusáveis se as funções lidarem com arrays de tamanhos distintos. \*/

```
void somador(int x[10], int y[10])
{
  for (int i = 0; i < 10; i++)y[i] = x[i] + y[i];}
```
/\* Uma maneira de contornar o problema é passar o array como um ponteiro, e o tamanho do array como parâmetro. Então, a função pode avaliar a função de associação de armazenamento do array utilizando a aritmética de ponteiros cada vez que um elemento do array precisar ser referenciado. \*/

```
void somador2(int *x, int *y, int length_x, int length_y)
```

```
 int length = length_x;
 if (length_x > length_y)
    length = length_y;for (int i = 0; i < length; i++)y[i] = x[i] + y[i];}
int main()
{
  int a[10] = { 1, 2, 3, 4, 5, 6, 7, 8, 9, 10 };
   somador(a, a);
 for (int i = 0; i < 10; i^{++})
     printf("%d\n", a[i]);
   int b[10] = { 1, 2, 3, 4, 5, 6, 7, 8, 9, 10 };
   somador2(b, b, 10, 10);
 for (int i = 0; i < 10; i++)
 printf("%d\n", b[i]);
   return 0;
}
```
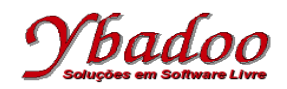

```
public class Teste
```

```
{
```
 /\* O Java usa uma técnica para passar arrays como parâmetros similar à do Pascal. Em Java, arrays são objetos. Cada um deles herda uma constante nomeada (length) fixada no tamanho do array quando o objeto array é criado. \*/

```
 public static void somador(int x[], int y[])
   {
     int length = x.length;
    if (x.length > y.length)length = y.length;for (int i = 0; i < length; i++)y[i] = x[i] + y[i]; }
   public static void main(String[] args)
   {
     int a[] = { 1, 2, 3, 4, 5, 6, 7, 8, 10 };
     somador(a, a);
    for (int i = 0; i < a. length; i++)System.out.println(a[i]);
  }
}
```